**AutoCAD Crack Free Download [Mac/Win] [Updated]**

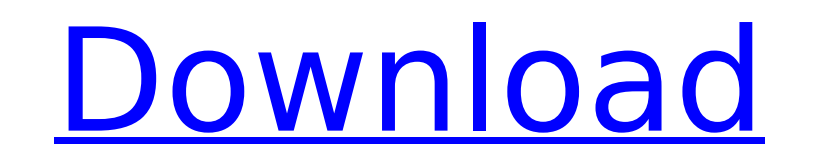

### **AutoCAD Crack + Torrent Download [Mac/Win]**

Acronyms: Auto CAD: AutoCAD DSC: Drawsheet Standard Format DLG: Drawing List DSM: Drawing Standard Module LX: Label/Extensions PDF: Portable Document Format TEF: Technical Electronic Format DDS: Data Dictionary Language DX International Maintenance Facility TXT: Text Files RPT: Report Files MPR: Mixed-mode Report MPL: Multi-Page Layout MRF: Multi-Report Format SRF: Single Report MPL: Multi-Page Layout MPR: Multi-Page Layout MPR: Multi-Page L p(s): I-level Properties D/A: Data D/P: Data D/N: Data J/A: Job J/A: Job J/P: Job J/N: Job T/A: Tool T/P: Tool T/N: Tool C/A: Call C/N: Call L/A: Load L/P: Load L/N: Load R/N: Reload R/N: Reload A/N: Attribute P/N: Propert Export B/A: Block B/P: Block B/N: Block G/A: Group G/P: Group G/N: Group H/A: Header H/P: Header H/N: Header I/A: Image I/P: Image I/N: Image R/A: Represantation R/P: Represantation R/N: Represantation K/A: Key K

#### **AutoCAD Crack**

X, Y, Z-coordinate movement Users can create and edit individual annotation objects such as text annotations, dimensions, layers, points, circles, and other graphical objects. AutoCAD supports an unlimited number of annota rotating or resizing the annotation object with a simple command. Annotation objects can be linked to other annotation objects and/or objects of a different type, such as lines or arcs. Annotations can also be linked to ot standard Microsoft Windows text rendering library for most types of annotation. For example, text is rendered in the same way as in Microsoft Word, Microsoft PowerPoint or Microsoft Publisher. The text is rendered in a sel entering an italic, bold, and underlined styles using the standard styles introduced in Microsoft Windows. It is also possible to create and edit annotations with multiple character fields, similar to the Acronym or Text o in a certain view. Layers and annotation The layers in AutoCAD include the default AutoCAD layers, such as drawing layer, section layer, drawing gallery, annotation layer and attribute table. Also, there is an optional lay or off. When a layer is off, it will not be displayed, and the annotation object will not be displayed. When an annotation layer is toggled off, the previous annotation object will be automatically removed, along with the created when the annotation layer is turned on. When a user edits a previous annotation object, it is not possible to make changes to the previous annotation object. All changes to a previous annotation object are lost and displayed, and the annotation object will be removed. It is not possible to edit previous annotation objects without creating a new annotation object. When the annotation layer is toggled off, the old annotation object is desirable to have a single annotation object that contains multiple related annotations. In AutoCAD, this can ca3bfb1094

## **AutoCAD With License Code**

Q: Two same network interfaces on a single NIC is detected as single NIC on LACP I have two Ubuntu 16.04 VMs on the same subnet in a VLAN 192.168.10.0/24, sharing a single switch. I would like them to be able to send and r possible with the way they are configured. I have tried disabling NetworkManager, and using the NetworkManager in this answer with little success. I do not wish to use LACP. Network configuration: Host A eth0 192.168.10.80 as separate interfaces on a single NIC? A: This solution is now the default in Linux, rather than NetworkManager. NetworkManager on Ubuntu 17.04+: Open Terminal and run: sudo -i nmcli connection modify interface-mtu Where Ubuntu 16.04+: Open Terminal and run: sudo -i nmcli connection modify interface " MTU Where is the connection type, is the name of the interface, and is the MTU value. NetworkManager on Ubuntu 15.10 and earlier: Open Termi the connection type, is the name of the interface, and is the MTU value. A: I had the same problem. I did the following and it worked: sudo -i nmcli connection modify nmcli connection uuid 504d4bc0-d775-4c76-98fd-ef4d0eaa9 504d4bc0-d775-4c76-98fd-ef4d0eaa9ac9 'eth1' MTU 9000 I've just been reading this,

## **What's New in the AutoCAD?**

AutoCAD features multiple ways to mark up your drawings. You can write annotations directly in the drawing and add 2D and 3D objects, or import objects from other applications such as 3D CAD, 2D CAD, and SketchUp. Drawing work done faster. Group the parts you need to build and organize your drawing data. In AutoCAD 2023, there's no need to manually join drawings into blocks for use in a layout drawing. Use the new Drawing Services to manage can be rotated and scaled. Use the new 3D tools to explore the geometry of your 3D models, use 3D projections to create 2D representations of your models, and visualize your 3D models using the new 3D engine. Drawing Layou clicks, you can use the new Drawing Layout Editor to edit the horizontal and vertical alignment of your drawings and rotate and scale your drawings. Use AutoCAD's powerful tools to add text, lines, and rectangles to your l Block attributes, such as the major and minor axis and width and height, are now available in both layout and drawing views. Sketching: Access the tools you need quickly. Use the new Sketching and Hand tools to quickly cre selection and drawing tools. The new polyline and spline tools make drawing line art easy. In AutoCAD 2023, you can use Hand and Sketch to save your drawing, make annotations, and view it in several different layouts or pr drawing styles for your drawings. Drawing Creation Tools: Create custom settings and options for a drawing. With the new drawing options, you can add information such as drawing labels and blocks to drawings that include i drawing options can be displayed or hidden in a drawing, and you can control the options for each user individually. Use the new auto-click tool to create lines, polylines, arcs, and rectangles by simply pointing to the ob

# **System Requirements:**

1.6 GHz CPU (2.5 GHz+ recommended) 4 GB RAM 1 GB video memory DirectX® 9.0c compatible video card (PC only) Internet connection (Recommended) 64-bit OS Windows® 8, Windows® 8.1, Windows® 10 Audio: Mouse Keyboard Instructio To play, you can use the keyboard and mouse to interact with

<https://ohaacokucuz.com/wp-content/uploads/2022/07/AutoCAD.pdf> <https://lockdownrank.com/wp-content/uploads/2022/07/AutoCAD-1.pdf> <https://excitevancouver.com/wp-content/uploads/2022/07/AutoCAD-3.pdf> <https://katrinsteck.de/autocad-crack-registration-code-download-latest/> <https://www.mein-hechtsheim.de/advert/autocad-2020-23-1-crack-2/> <https://www.vikaybeauty.com/wp-content/uploads/2022/07/AutoCAD-3.pdf> <http://fitadina.com/?p=144479> <https://dev.izyflex.com/advert/autocad-crack-torrent-free-download-pc-windows-2022/> <http://rastadream.com/?p=43233> [http://www.sansagenceimmo.fr/wp-content/uploads/2022/07/AutoCAD\\_Free\\_Download\\_WinMac\\_March2022.pdf](http://www.sansagenceimmo.fr/wp-content/uploads/2022/07/AutoCAD_Free_Download_WinMac_March2022.pdf) <https://yasutabi.info/wp-content/uploads/2022/07/wylver.pdf> <https://ghanarave.com/wp-content/uploads/2022/07/vereka.pdf> <https://expressionpersonelle.com/autocad-crack-activation-code-win-mac-updated/> [https://localsaskatchewan.com/wp-content/uploads/2022/07/AutoCAD\\_Crack\\_.pdf](https://localsaskatchewan.com/wp-content/uploads/2022/07/AutoCAD_Crack_.pdf) <https://squalefishing.com/advert/autocad-2017-21-0-torrent-free-2022-new/> <https://inmobiliaria-soluciones-juridicas.com/2022/07/autocad-23-0-crack-pc-windows> <https://evol.ai/dgex/index.php/advert/autocad-20-0-crack-free-download/> [https://original-engelsrufer.com/wp-content/uploads/2022/07/AutoCAD\\_\\_Crack\\_\\_Free\\_Download\\_X64\\_2022.pdf](https://original-engelsrufer.com/wp-content/uploads/2022/07/AutoCAD__Crack__Free_Download_X64_2022.pdf) [https://polydraincivils.com/wp-content/uploads/2022/07/AutoCAD\\_Crack\\_\\_\\_Product\\_Key\\_March2022.pdf](https://polydraincivils.com/wp-content/uploads/2022/07/AutoCAD_Crack___Product_Key_March2022.pdf) <https://liquidonetransfer.com.mx/?p=60316>